*УДК 519.2* 

## **ИСПОЛЬЗОВАНИЕ МОНТЕ-КАРЛО МОДЕЛИ АКТИВНОЙ ЗОНЫ ЯДЕРНОГО РЕАКТОРА ТИПА ВВЭР ДЛЯ ВЫЧИСЛЕНИЯ АЛЬБЕДО ОТРАЖАТЕЛЕЙ**

## Ф.А. СПЕРАНСКИЙ

*Департамент по ядерной и радиационной безопасности МЧС Республики Беларусь Берсона, 16, Минск, 220030, Беларусь*

*Поступила в редакцию 9 февраля 2015* 

В процессе лицензирования при строительстве АЭС в соответствии с законодательством необходимо выполнять экспертизу обосновывающих безопасность документов, представленных проектировщиком. Такого рода экспертиза включает в себя проверочные независимые расчеты, для которых должны использоваться программные средства, не задействованные при подготовке этих документов. Разработана Монте-Карло модель активной зоны реактора типа ВВЭР-1200 с радиальным и аксиальным гомогенными отражателями для проведения вычислений в программном коде MCNP [1]. В модели задано профилирование активной зоны различными типами ТВС-2М на основе картограммы стационарной загрузки, предполагаемой к реализации на Белорусской АЭС [2]. Создана программа в пакете Mathematica, позволяющая подготавливать входной файл для кода MCNP при выполнении расчета нейтронно-физических характеристик активной зоны реактора. Описание периодического заполнения активной зоны тепловыделяющими сборками (ТВС) и самих ТВС твэлами в MCNP производится при помощи специального «решеточного языка», где определяется система координат (для данной активной зоны косоугольная с углом 60° между осями). Профилирование задается путем указания типа ТВС для конкретной ячейки. В программе, разработанной в пакете Mathematica, предусмотрена возможность менять число ТВС, загружаемых в активную зону, путем задания диапазона изменения индексов косоугольной системы координат. *Библиотельно по подавление в странсии и странсии и соверка и соверка и соверка и соверка и подавление с в соверка и соверка и соверка и соверка и соверка и соверка и соверка и соверка и соверка и соверка и соверка и сов* 

Для определения соответствия номера ТВС (см. рис. 1) индексу элемента ячейки в файле Mathematica создан соответствующий алгоритм, что позволяет автоматизировать процесс заполнения активной зоны ТВС различного типа. Блок материальных параметров среды в файле Mathematica позволяет изменять характеристики материалов по всему файлу MCNP, эффективно описывать материалы в карте данных, задавать положение источников (ядерного топлива). Блок геометрических данных позволяет менять параметры активной зоны и отражателей. В модели твэла/твэга и ТВС граница верхнего аксиальнонго отражателя начинается на высоте столба топлива, материальная среда представляется в виде гомогенной смеси веществ, ее заполняющих (см. рис. 2).

В рамках этого метода верхний отражатель представляется в виде трех слоев: первый слой длится от верхней границы столба топлива до блока направляющих каналов ТВС и имеет высоту 22,2 см, второй слой высотой 4,5 см занимает расстояние от верхних заглушек твелов/твэгов до головки ТВС, третий слой от отбойной решетки ТВС до начала обечайки нижней длиной 5,5 см. В сумме верхний отражатель занимает по высоте 32,2 см. На поверхности 1 (см. рис. 2) на границе верхнего отражателя вычисляются потоки в двух направлениях, совпадающих с осью OZ. В [3] группой авторов использована такая же методика для получения двухгрупповых диффузионных констант соответствующих отражателей с использованием ячеечной программы NESSEL и дополнительной программы DESET для модели ВВЭР-1000.

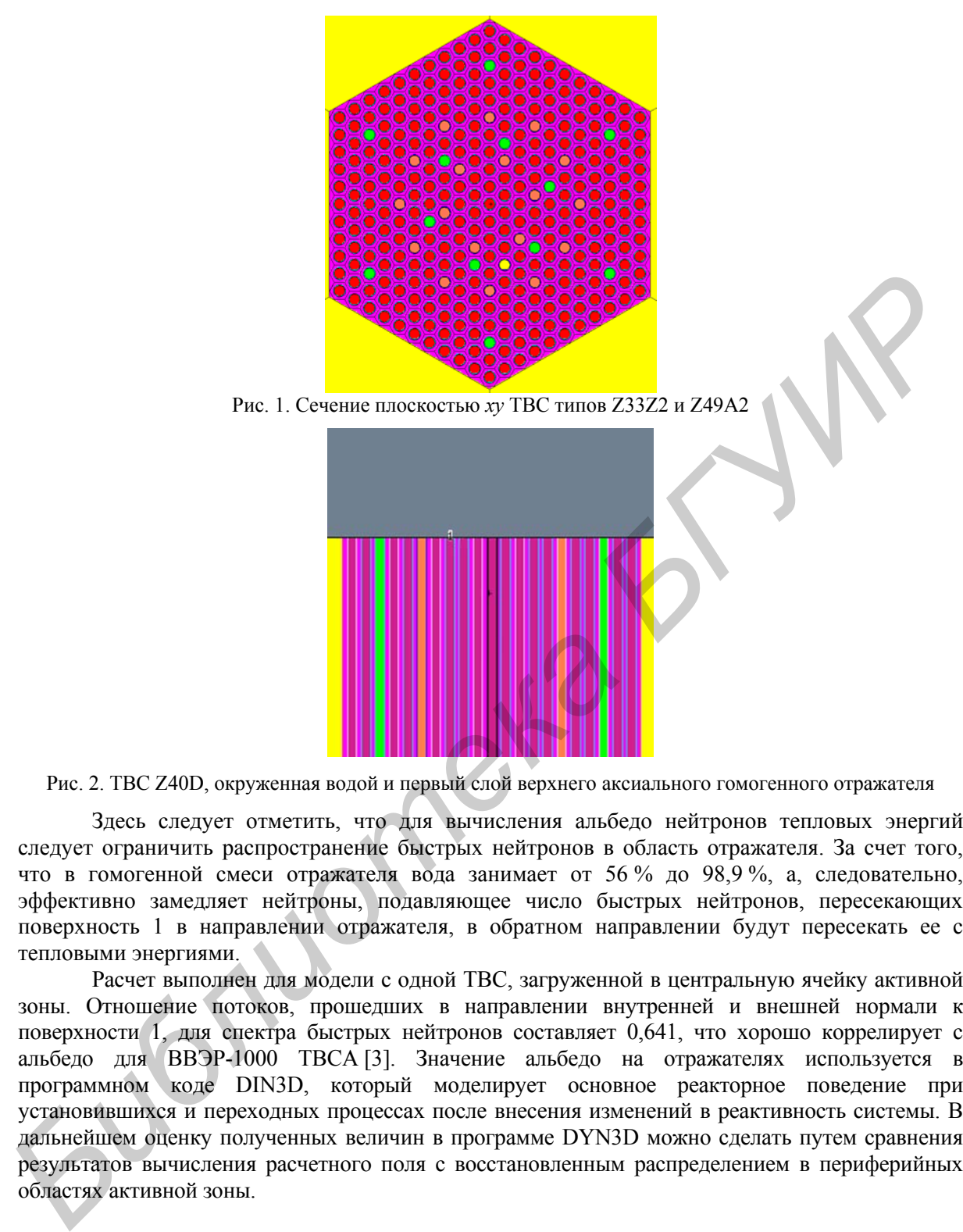

Рис. 2. ТВС Z40D, окруженная водой и первый слой верхнего аксиального гомогенного отражателя

Здесь следует отметить, что для вычисления альбедо нейтронов тепловых энергий следует ограничить распространение быстрых нейтронов в область отражателя. За счет того, что в гомогенной смеси отражателя вода занимает от 56 % до 98,9 %, а, следовательно, эффективно замедляет нейтроны, подавляющее число быстрых нейтронов, пересекающих поверхность 1 в направлении отражателя, в обратном направлении будут пересекать ее с тепловыми энергиями.

Расчет выполнен для модели с одной ТВС, загруженной в центральную ячейку активной зоны. Отношение потоков, прошедших в направлении внутренней и внешней нормали к поверхности 1, для спектра быстрых нейтронов составляет 0,641, что хорошо коррелирует с альбедо для ВВЭР-1000 ТВСА [3]. Значение альбедо на отражателях используется в программном коде DIN3D, который моделирует основное реакторное поведение при установившихся и переходных процессах после внесения изменений в реактивность системы. В дальнейшем оценку полученных величин в программе DYN3D можно сделать путем сравнения результатов вычисления расчетного поля с восстановленным распределением в периферийных областях активной зоны.

## **Список литературы**

- 1. *Briesemeister J.F., ed.* «MCNP A General Monte Carlo N-Particle Transport Code», Los Alamos National Laboratory Report LA-12625-M, Version 4B (March 1997).
- 2. ОКБ «ГИДРОПРЕСС», ПООБ Белорусской АЭС, Блок 1, гл. 4 «Реактор».
- 3. *Loetsch T., Khalimonchuk V. Kuchin A.* Proposal of a benchmark for core burn up calculations for a VVER-1000 reactor core, 2009; 57 p; 19. AER Symposium on VVER Reactor Physics and Reactor Safety; Varna (Bulgaria); 21-25 Oct 2009; INIS-BG--1279; 44 figs., 143 tabs., 23 refs.